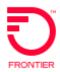

# Local Interconnection Switched Access - Establish New E911 Trunks

#### REQTYP M, ACT N

VFO Product - Local Trunking Service

Revised: 05/25/2021

### 001 – Access Service Request

| Adm           | Administrative Section                |                                                                                                    |  |
|---------------|---------------------------------------|----------------------------------------------------------------------------------------------------|--|
| Field         | Description                           | Example                                                                                                    |  |
| CCNA          | Customer Carrier Name Abbreviation    | customer provided                                                                                                    |  |
| PON           | Purchase Order Number                 | customer provided <b>Note:</b> This Field is Controlled by Customer                                                                                                    |  |
| VER           | Version Identification                | customer provided <b>Note:</b> This Field is Controlled by Customer                                                                                                    |  |
| ICSC          | Interexchange Customer Service Center | See Valid ICSC Entries <a href="https://wholesale.frontier.com/-/media/WholesaleDocs/icsc-job-aid.ashx">https://wholesale.frontier.com/-/media/WholesaleDocs/icsc-job-aid.ashx</a> |  |
| ACTI          | Activity Indicator                    | C                                                                                                    |  |
| CC            | Company Code                          | XXXX (Identifies the customer requesting the local service                                                                                                    |  |
| DDD           | Desired Due Date                      | Standard Interval                                                                                                    |  |
| <b>REQTYP</b> | Requisition Type and Status           |                                                                                                    |  |
| ACT           | Activity                              |                                                                                                    |  |
| AFO           | Additional Forms                      | required if additional detail screens are necessary                                                                                                    |  |
| TQ            | Translations Questionnaire Request    | Required (see ASOG for valid entries)                                                                                                    |  |
|               | Local Access Transport Area           | Ex: MY                                                                                                    |  |
| LATA          | Local Access Transport Area           | numeric                                                                                                    |  |
| RTR           | Response Type Requested               | F                                                                                                    |  |
| EVCI          | Ethernet Virtual Connection Indicator | A (This is only for EVC)                                                                                                    |  |
| CUST          | Customer Name                         | JOHN J. SMITH                                                                                                    |  |
| UNIT          | Unit Identification                   | C                                                                                                    |  |
| PSL           | Primary Service Location              | Identifies the primary service location when the terminating and originating points are not the ACTL                                                                               |  |
| PSLI          | Primary Service Location Indicator    | Identifies the use of the PSL FID                                                                                                    |  |
| PIU           | Percentage of Interstate Usage        | 100                                                                                                    |  |
| PLU           | Percentage of Local Usage             | 100                                                                                                    |  |
| Ltp           | Local Transport                       | FF (T1 is not being requested)                                                                                                    |  |
| ACTL          | Access Customer Terminal Location     | ACTL CLLI (REQTYP S, V)                                                                                                    |  |

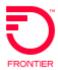

| Field   | Description                                    | Example                                                               |
|---------|------------------------------------------------|-----------------------------------------------------------------------|
| ASC-EC  | Access Service Coordination - Exchange Company | Only needs to be populated on meet point services. Example entry CZ05 |
| CKR     | Customer Circuit Reference                     | Customer circuit ID                                                   |
| ECCKT   | Exchange Company Circuit ID                    | Existing circuit id                                                   |
| QTY     | Quantity                                       | 1                                                                     |
| BAN     | Billing Account Number                         | Provide BAN or E = Existing                                           |
| REMARKS | Remarks                                        |                                                                       |

#### **Bill Information**

| Field           | Description                       | Example                                                                               |
|-----------------|-----------------------------------|---------------------------------------------------------------------------------------|
| BILLNM          | Billing Name                      | XYZ Corporation                                                                       |
| SBILLNM         | Secondary Billing Name            | Accounts Receivable                                                                   |
| ACNA            | Access Customer Name Abbreviation | XXX                                                                                   |
| FUSF            | Federal Universal Service Fee     | E or N <b>Note:</b> Refer to the ASOG FUSF field Notes for Assessed or Exempted rules |
| TE              | Tax Exemption                     | alpha                                                                                 |
| STREET (Bill)   | Street Address (BILL)             | 125 E Main Street                                                                     |
| CITY (Bill)     | City (BILL)                       | Any Town                                                                              |
| STATE (Bill)    | State/Province (BILL)             | IN                                                                                    |
| ZIP CODE (Bill) | Zip Code (BILL)                   | 99999                                                                                 |
| VTA             | Variable Term Agreement           | 36IS                                                                                  |
| PNUM            | Promotion Number                  | Contains the Forbearance number associated with the request                           |

#### **Contact Information**

| Contact information |                                           |                   |
|---------------------|-------------------------------------------|-------------------|
| Field               | Description                               | Example           |
| INIT                | Initiator                                 | James Jones       |
| TEL NO (INIT)       | Telephone Number (Initiator)              | 800-888-1234      |
| DSGCON              | Design/Engineering Contact                | William Moore     |
| TEL NO (DSG CON)    | Telephone Number (Design Contact)         | 314-555-1234      |
| DRC                 | Design Routing Code                       | AN3               |
| STREET (DSG CON)    | Street Address (Design Contact)           | 123 Market Street |
| CITY (DSG CON)      | City (Design Contact)                     | Any Town          |
| STATE (DSG CON)     | State/Province (Design Contact)           | IN                |
| ZIP CODE (DSG CON)  | Zip Code (Design Contact)                 | 99999             |
| IMPCON              | Implementation Contact                    | Jane Smith        |
| TEL NO (IMP CON)    | Telephone Number (Implementation Contact) | 714-555-7899      |

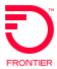

#### 004 - Trunking Service Detail

| Field  | Description                                   | Example                                                                                                    |
|--------|-----------------------------------------------|----------------------------------------------------------------------------------------------------|
| NC     | Network Channel Code                          | Trunk group NC                                                                                                    |
|        |                                               | Note: Customers must refer to iconectiv for accurate NC/NCI/SECNCI combinations or refer to the NC/NCI/SECNCI job aid found at <a href="https://wholesale.frontier.com/access-services/switched-access-ordering">https://wholesale.frontier.com/access-services/switched-access-ordering</a> |
| NCI    | Network Channel Interface<br>Code             | NCI of highest-level facility<br>See NC Note Above                                                                                                    |
| TTT    | Transport Trunk Termination Code              | Numeric (see ASOG for valid entries)                                                                                                    |
| QACI   | Quantity Additional Circuit Information       | number of additional circuit detail screens, if necessary                                                                                                    |
| TRFTYP | Traffic Type                                  | Required (see ASOG for valid entries) Ex: E9                                                                                                    |
| TRN    | Trunk Number                                  | required if multi-frequency                                                                                                    |
| TCIC   | Trunk Circuit Identification Code             | required if SS7                                                                                                    |
| ESN    | Emergency Service Number                      | Required numeric                                                                                                    |
| PSAP   | Public Safety Answering<br>Point              | Required CLLI or PSAP location                                                                                                    |
| CFA    | Connecting Facility Assignment                | Access T1                                                                                                    |
| MUXLOC | Multiplexing Location                         | CLLI code of Non-ACTL CLLI in CFA                                                                                                    |
| CSL    | Customer Switch Location                      | required if SS7, alpha/numeric                                                                                                    |
| CST    | Customer Switch Type                          | required if SS7, alpha/numeric                                                                                                    |
| CSPC   | Customer Signaling Point Code                 | required if SS7, numeric                                                                                                    |
| SCFA   | Secondary Connecting Facility Assignment      | prohibited                                                                                                    |
| CCEA   | Cross Connect Equipment<br>Assignment         | prohibited                                                                                                    |
| FACTL  | Facility Access Customer<br>Terminal Location | prohibited                                                                                                    |
| NC1    | Network Channel Code (T1)                     | prohibited                                                                                                    |
| SECLOC | Secondary Location                            | 911 router                                                                                                    |

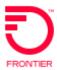

## 019 - Translation Questionnaire (TQ) Common Section

| Field                             | Description                                         | Example                              |
|-----------------------------------|-----------------------------------------------------|--------------------------------------|
| TECH CON                          | Customer Technical Contact (Translation)            | customer's Translations tester       |
| TEL NO (Tech Contact Translation) | Technical Contact Telephone<br>Number (Translation) | numeric                              |
| TG ACT                            | Trunk Group Activity                                | N                                    |
| TGTYP                             | Trunk Group Type                                    | See ASOG for valid entries<br>Ex: F  |
| TSC                               | Two Six Code                                        | N                                    |
| DIR                               | Directionality                                      | See ASOG for valid entries Ex: 1T    |
| TK SEQ                            | Trunk Group Hunt Sequence                           | See ASOG for valid entries<br>Ex: LH |
| GLARE                             | Glare Master                                        | See ASOG for valid entries<br>Ex: A  |
| TK SIG                            | Trunk Signaling                                     | See ASOG for valid entries<br>Ex: EC |

#### **Interconnection Translation Routing**

| microrimodion franciation fround |                                    |                                                                                             |
|----------------------------------|------------------------------------|---------------------------------------------------------------------------------------------|
| Field                            | Description                        | Example                                                                                     |
| TTEST TN                         | Translation Test Telephone         | 585-456-6789                                                                                |
| TECHCON                          | Customer Technical Contact         | J.R. Smith                                                                                  |
| TECHCON TEL                      | Technical Contact Telephone number | 585-456-6789                                                                                |
| TTEST RESP                       | Translations Test Response         | Milliwatt Tone                                                                              |
| CNPANXX                          | Local Exchange Customer NPA/NXX    | Input any codes that will be directed at this trunk group. Use additional fields if needed. |

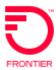

Change Log:

| Date       | Revision                                                                                          |
|------------|---------------------------------------------------------------------------------------------------|
| 8/21/2015  | Updated to add CTF (California, Texas and Florida) ICSC codes of GT10 and GT11 effective 4-1-2016 |
| 05/25/2021 | Update embedded URLs                                                                              |
|            |                                                                                                   |

DISCLAIMER: THIS DOCUMENTATION IS FOR INFORMATIONAL PURPOSES ONLY AND DOES NOT OBLIGATE FRONTIER TO PROVIDE SERVICES IN THE MANNER DESCRIBED IN THIS DOCUMENT. FRONTIER RESERVES THE RIGHT AS ITS SOLE OPTION TO MODIFY OR REVISE THE INFORMATION IN THIS DOCUMENT AT ANY TIME WITHOUT PRIOR NOTICE. IN NO EVENT SHALL FRONTIER OR ITS AGENTS, EMPLOYEES, DIRECTORS, OFFICERS, REPRESENTATIVES OR SUPPLIERS BE LIABLE UNDER CONTRACT, WARRANTY, TORT (INCLUDING BUT NOT LIMITED TO NEGLIGENCE OF FRONTIER), OR ANY OTHER LEGAL THEORY, FOR ANY DAMAGES ARISING FROM OR RELATING TO THIS DOCUMENT OR ITS CONTENTS, EVEN IF ADVISED OF THE POSSIBLITY OF SUCH DAMAGES.